**PDF2OFX Crack [Latest] 2022**

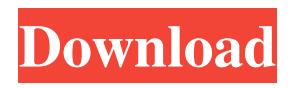

**PDF2OFX Crack +**

PDF2OFX is a lightweight utility that enables you to convert transactions stored in PDF files to the Open Financial Exchange (OFX) format. It is simple to use and features a minimalistic user interface. Load transactions easily and combine multiple PDF files The process of importing financial

information is very straightforward, although it would have been better if drag and drop actions were supported. Even password-protected PDF files can be loaded. Additionally, the application allows you to add two or more PDF files to the processing queue in order to merge the transaction data they contain into one OFX file. However, they must all be loaded at once, as new entries cannot be added subsequently. Customize various output parameters and

create an OFX file in seconds Once you have added the data to be processed, you can set the account type, account number, currency, end balance and date format, as well as select the desired formatting of the output file. Moreover, PDF2OFX allows you to set the bank ID and branch number, specify which type of character encoding should be used and choose between several types of decimal separators. Relatively novice-friendly, but lacks in-depth documentation Thanks to the

application's minimalistic layout, first-time users should not have too much trouble getting to grips with the available functions. However, it would have been great if a more detailed user manual were included, as the available documentation is not what we would call extensive. All in all, PDF2OFX is a useful app that can come to the aid of users who need to extract transactions from PDF bank statements and export them to the OFX format. It offers a decent set of features and comes

with a minimalistic, novicefriendly UI. Download PDF2OFX at Snapdeal Price:- Download PDF2OFX at Snapdeal Buy PDF2OFX from Snapdeal PDF2OFX free demo download Download: If you are looking to convert PDF files into another format to make your life easier and save money, then PDF2OFX is the app for you. It is a simple and quick utility that can extract transactions from PDF files and save them to Open Financial Exchange (OFX) format. This app

has a simple interface which allows for one-click conversion of PDF files into OFX files with maximum user-friendliness. After you have converted your files

**PDF2OFX Free**

Create your own custom macro recorder. KEYMACRO is a program which allows you to create new macros to execute automatically in Microsoft Excel. Once you've recorded a macro, you can use the macro recorder to

play back the actions that the macro has performed in real time. KEYMACRO also allows you to change the actions that are performed by each macro. You can assign actions to keys in the keyboard to increase your efficiency. You can add, delete, or move keys and their actions. KEYMACRO is a user-friendly tool that makes the recording and editing of macro actions very easy. KEYMACRO Features: 1) Macro Record and Playback 2) Macro Recording 3) Macro Editing 4)

Custom Key-Press Actions 5) Action Selection 6) Save and Load 7) You can Add/Delete/Move Keys 8) You can Edit Macro Actions 9) You can Assign Actions to Keys in Keyboard 10) You can Export / Import Macro to/from Excel 11) You can Share Key-Macro with your friends \* Share Key-Macro with your friends via email \* Share Key-Macro with your friends via Facebook \* Share Key-Macro with your friends via Twitter 12) Macro-You can assign actions to

keys in keyboard to make it easy to use \* You can edit the macro actions 13) You can record your own actions to make it easier to use \* You can add, delete, move keys and action in macro 14) You can play back your macro actions

15) You can export your macro actions to Excel file 16) You can import the macro actions to Excel file 17) You can share your macro with your friends via email, Facebook, Twitter You can print your own Key-Macro easily. \* You can save your Key-Macro by

Excel file \* You can load the Excel file by Key-Macro \* You can manage your Key-Macro easily \* You can share Key-Macro with your friends easily KEYMACRO software is a solution for users who want to record their own macro actions to play back repeatedly in Microsoft Excel with several features. The program can record your actions and play back the actions automatically. This software has easy-to-use functions. You can assign actions to keys in the

keyboard to increase your efficiency. You can add, delete, or move keys and their actions. You can also edit your macros 1d6a3396d6

Add multiple PDF documents into the queue. Change the font, size, color, style, orientation and decimal separator. Merge the transactions. Specify the account number, branch number, account type, currency, balance and date format. Select the desired character encoding. Save the exported OFX file into a directory or save it into a flash drive. Requirements: 2.3.1 And later. You can install PDF2OFX on your

computer for free. The tool can be used without registration. To install or reinstall PDF2OFX, you must have administrative rights. The product is intended for a single-user computer. Desktop PDF Reader v2.2.12 [SFX] Description: Desktop PDF Reader is an easy-to-use PDF reader that lets you view PDF documents on your computer. It is a free, fast and simple to use application that provides features that help you view, print and search the contents of PDF documents on your

computer. Desktop PDF Reader has been upgraded to v2.2.12. Features: Create PDF files You can create PDF files directly from your Desktop PDF Reader, without having to install another software package. Create PDF files with one click, or view PDF files in your browser. Print PDF files You can print PDF documents by double clicking on them or by clicking on the Print button. It also supports printing PDF files from a browser. You can print multiple pages in a PDF

file or a single page. You can also select a range of pages in your PDF documents. View documents on the web You can view PDF documents in your browser with the Flash or Java plug-in installed on your computer. Quick search You can use the search function to find specific terms in a PDF file or document. View metadata You can view the Document Name, the last Modified Date, the Author Name, the Creation Date and other metadata in a PDF file or document. Change the page size of

your PDF documents You can change the page size of your PDF documents when you print them. Mobile version Desktop PDF Reader is also available in a mobile version which you can use to read PDF files and view them on your mobile phone. Keyboard shortcuts You can customize the shortcuts you use to navigate your PDF files. Additional options You can set your default PDF viewer from the program options. File Types Tagger v2.1 [

PDF2OFX is a lightweight utility that enables you to convert transactions stored in PDF files to the Open Financial Exchange (OFX) format. It is simple to use and features a minimalistic user interface. Install Download and run the PDF2OFX setup file on the computer where you want to install the application. Open PDF2OFX. Click "Open Account" to import transactions from a single PDF file. If you want to

load multiple PDF files to merge their data into one output file, select the option "Open Account" and add the files you want to import in the "Add accounts from the file" section. Input parameters and output Downloaded financial information can be converted to the Open Financial Exchange (OFX) format. The program enables you to specify the account type, account number, currency, end balance and date format, as well as select the desired formatting of the output file.

Additionally, you can set the bank ID and branch number, specify which type of character encoding should be used and choose between several types of decimal separators. Run PDF2OFX This software application is designed to make it easy for you to import financial information from PDF files to the OFX format. It is also possible to load transactions from one or multiple files at once. Help Download and run the PDF2OFX setup file on the computer where you want to install the application.

Open PDF2OFX. Click "Open Account" to import transactions from a single PDF file. If you want to load multiple PDF files to merge their data into one output file, select the option "Open Account" and add the files you want to import in the "Add accounts from the file" section. Input parameters and output Downloaded financial information can be converted to the Open Financial Exchange (OFX) format. The program enables you to specify the account type,

account number, currency, end balance and date format, as well as select the desired formatting of the output file. Additionally, you can set the bank ID and branch number, specify which type of character encoding should be used and choose between several types of decimal separators. Run PDF2OFX This software application is designed to make it easy for you to import financial information from PDF files to the OFX format. It is also possible to load transactions from one or

multiple files at once.

Documentation Customer Support Get support from the developer by email or at: Documentation Get support from the developer by email or at: Documentation Get support from the developer by email or at: Documentation Get support from

Supported game controllers N/A PC configuration: Windows XP, Vista, 7, 8, 10 DirectX 9.0 1 GB RAM 1366x768 or larger display Sound card Peripherals: Keyboard Mice Stick Headset Mouse Dx11 is required Gamepad Minimum: HD Graphics Memory: 2 GB Graphics: 8 GB

## Related links:

<https://recreovirales.com/broadband-ip-gateway-fast-etherswitch-crack-for-windows-2022/> <http://fengshuiforlife.eu/lucky-names-with-numerology-matching-crack-free-license-key-free-download-for-windows/> <http://bookmanufacturers.org/x-desktop-sms-crack-free-3264bit>

<https://www.vakantiehuiswinkel.nl/newsbliss-1-0-3-3-crack-win-mac-2022/>

<https://damariuslovezanime.com/mega-password-generator-crack-registration-code/>

[https://startacting.ru/wp-content/uploads/2022/06/Halloween\\_Animated\\_Wallpaper.pdf](https://startacting.ru/wp-content/uploads/2022/06/Halloween_Animated_Wallpaper.pdf)

<https://ccsbe.org/3d-print-helper-crack-x64/>

[https://paperpage.sgp1.digitaloceanspaces.com/upload/files/2022/06/o6GsNoqPIVLjiACF9WDB\\_07\\_56db721a36db4d8feec90](https://paperpage.sgp1.digitaloceanspaces.com/upload/files/2022/06/o6GsNoqPIVLjiACF9WDB_07_56db721a36db4d8feec90166fac35308_file.pdf) [166fac35308\\_file.pdf](https://paperpage.sgp1.digitaloceanspaces.com/upload/files/2022/06/o6GsNoqPIVLjiACF9WDB_07_56db721a36db4d8feec90166fac35308_file.pdf)

<https://www.podiumrakyat.com/wp-content/uploads/2022/06/SilentSwitchFinder.pdf>

<http://empoderamientodelospueblosoriginariosac.com/?p=2624>

<https://aposhop-online.de/2022/06/07/multisplitter-free-registration-code-download/>

[http://demo.funneldrivenroi.com/council/upload/files/2022/06/x54dtEAnIzwXGwg97KAR\\_07\\_56db721a36db4d8feec90166fa](http://demo.funneldrivenroi.com/council/upload/files/2022/06/x54dtEAnIzwXGwg97KAR_07_56db721a36db4d8feec90166fac35308_file.pdf)  $c35308$  file.pdf

<https://pnda-rdc.com/wordtempl-4-0-1-crack-with-keygen-free/>

<https://prabhatevents.com/onekey-pdf-convert-to-word-crack/>

<https://xxlburguer.com/2022/06/07/capimon-crack-lifetime-activation-code-free-download-for-windows/>

<http://www.oscarspub.ca/protectstar-data-shredder-2-0-09-10-07-crack-license-key/>

<https://www.greatescapesdirect.com/2022/06/winx-iphone-ringtone-maker-win-mac-march-2022/>

<https://thoitranghalo.com/wp-content/uploads/2022/06/RioCams.pdf>

<https://madreandiscovery.org/flora/checklists/checklist.php?clid=66081>

<http://pepsistars.com/okdo-powerpoint-merger-command-line-crack-full-version-free-download-latest-2022/>